# **Fine Arts e-Term Paper** แนะนำการใช้งาน

ในระบบคลังสารสนเทศดิจิทัลของมหาวิทยาลัยเชียงใหม่ (Chiang Mai University Digital Collections - CMUDC)

นางสาวธันย์ชนก อากรปรุ บรรณารัก รั ษ์ ห้องสมุดคณะวิจิตจิ รศิลป์ thanchanok.a@cmu.ac.th

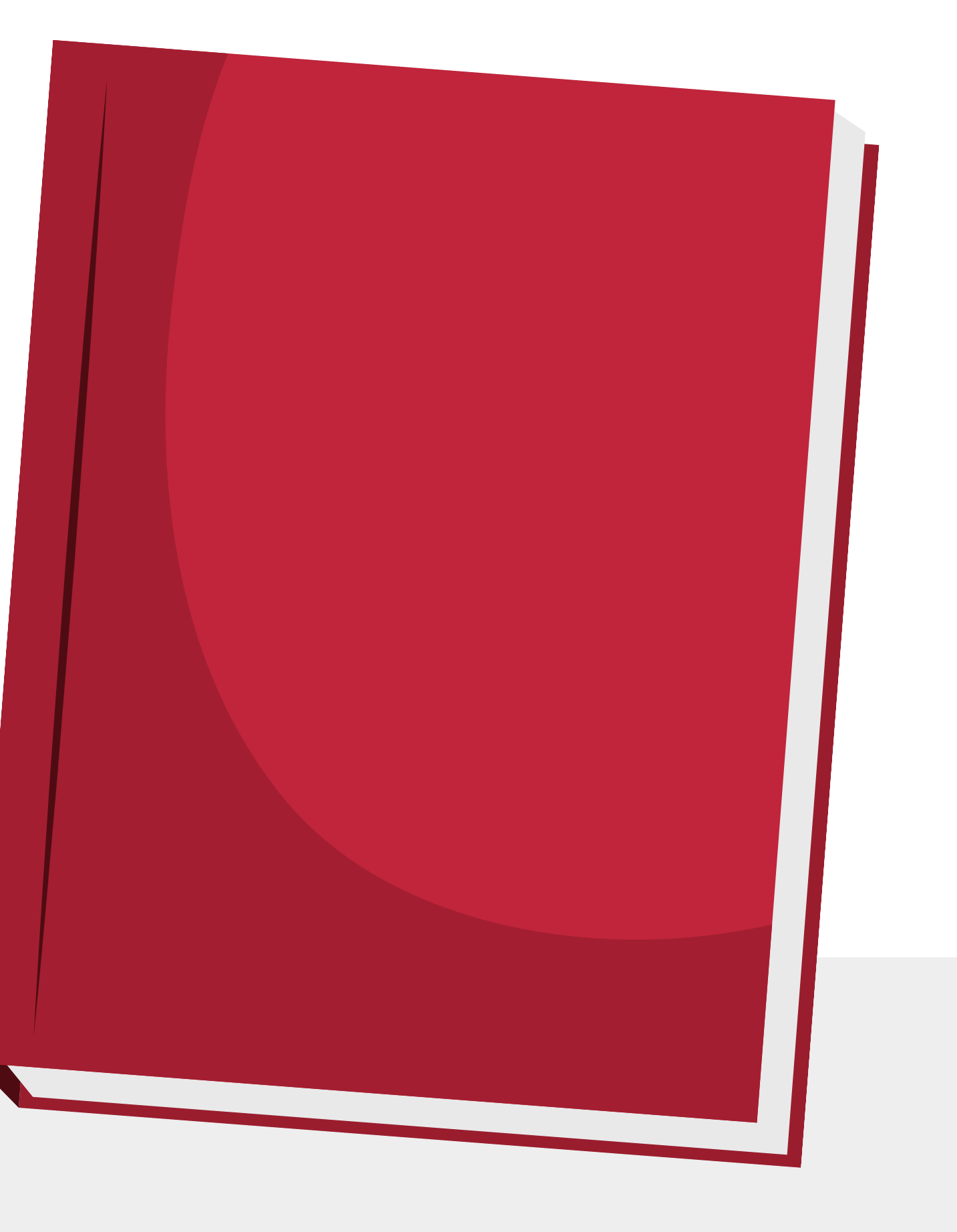

โดย

ศิลปนิพนธ์ หรือ Art Term Paper คือ การนำเสนอผลงานการสร้างสรรค์ผลงานศิลปะออกมาในลักษณะของ รายงานที่มีการวิเคราะห์ และสกัดองค์ความรู้จากเอกสารวิชาการ ผสมผสานกับความรู้ของผู้จัดทำและอธิบาย การสร้างสรรค์ผลงานออกมาอย่างเป็นขั้นตอน

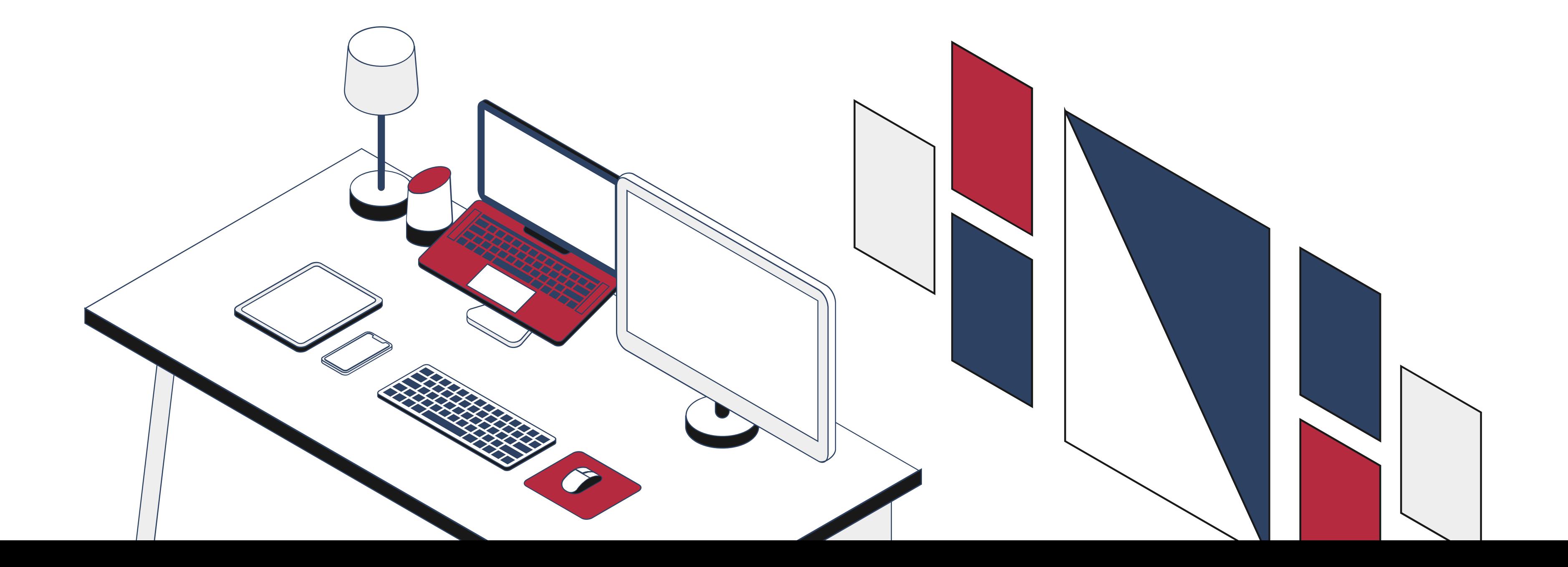

# ศิลปนิพนธ์คณะวิจิตรศิลป์ มหาวิทยาลัยเชียงใหม่ เป็นที่รู้จักกันในนาม "เล่มแดง" สามารถศึกษาค้นคว้า และเข้าถึงได้จาก 2 แหล่ง

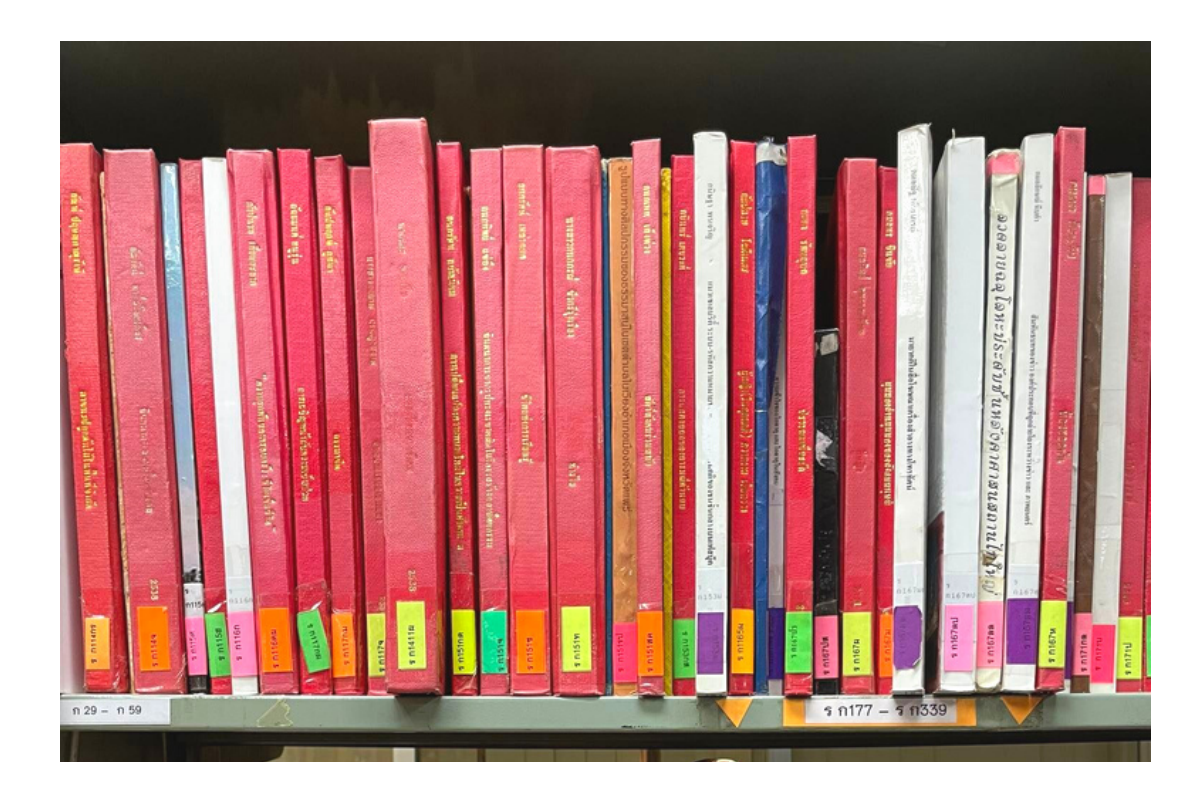

ชั่นศิลปนิพนธ์ ในห้องสมุดเ

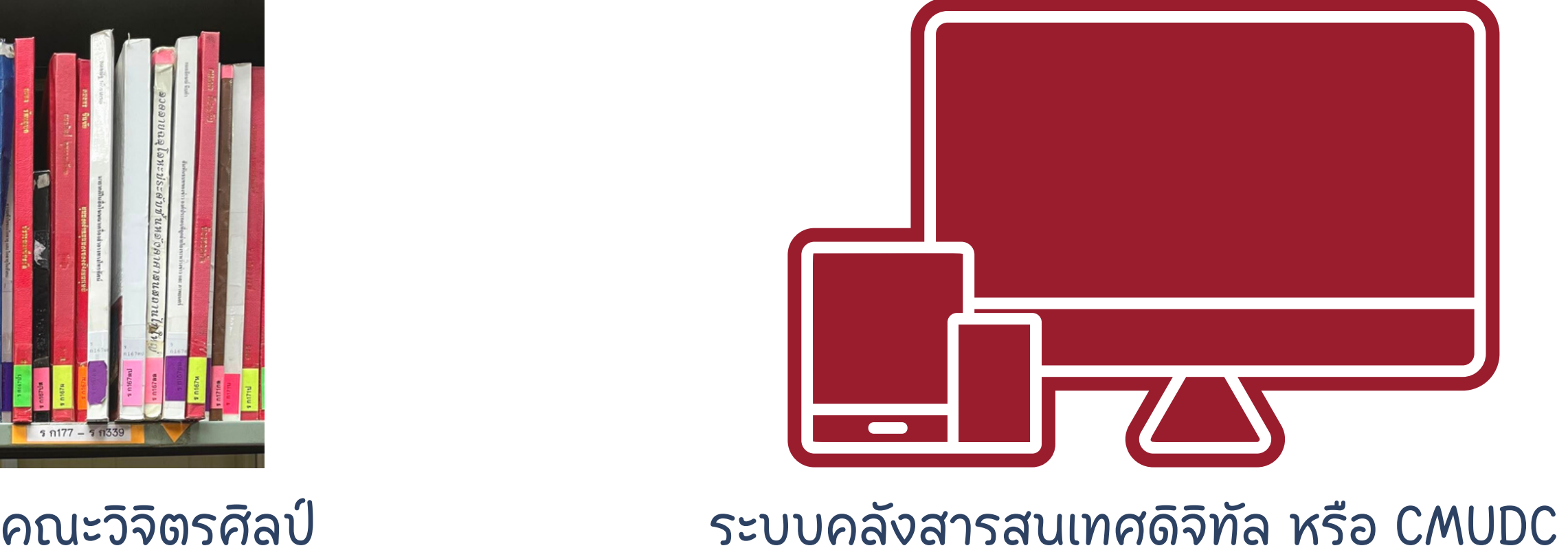

สืบค้นจาก CMUL OPAC

- ให้บริการในห้องสมุด หยิบตัวเล่มจริงได้เอง
- ยืมได้ 7 วัน เกินกำหนดส่งมีค่าปรับวันละ 5 บาทต่อเล่ม

สืบค้นในระบบ CMUDC ให้บริการบนอินเทอร์เน็ต ใช้ได้บนทุกอุปกรณ์ เข้าถึงได้ตลอดเวลา ดาวน์โหลดได้ทั้งเล่ม เก็บไฟล์ไว้ได้ยาวๆ

## 3 วิธีการสืบค้นและเข้าถึงคอลเลกชันศิลปนิพนธ์คณะวิจิตรศิลป์ บน CMUDC

# ขั้นตอนที่ 1 เข้าสู่ระบบคลังสารสนเทศดิจิทัล ค้นหา URL : cmudc.library.cmu.ac.th หรือ ค้นหาด้วยคำว่า "CMUDC" ใน Search Engine เลือ ลื กรายการแรก

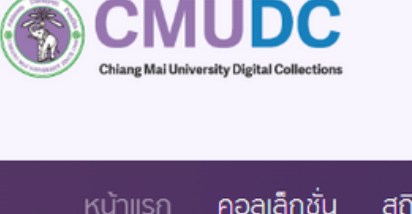

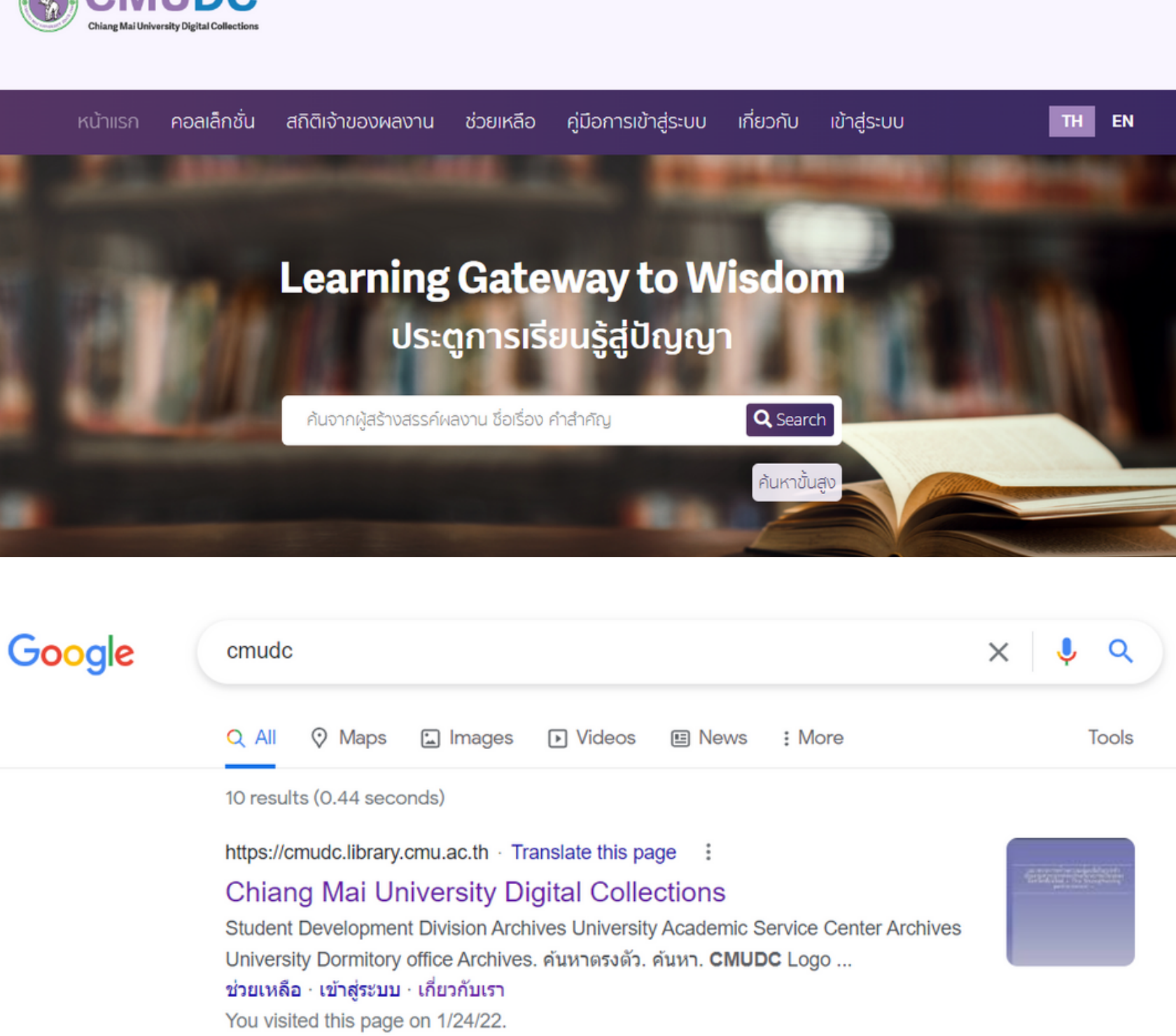

# ขั้นตอนที่ 2 เลือกคอลเลกชั้น

เลือนหน้าจอลง จนพบกับ Colections ต่าง ๆ

- เลือ ลื ก Subject Collections
- เลือ ลื ก Fine Arts e-Term Paper

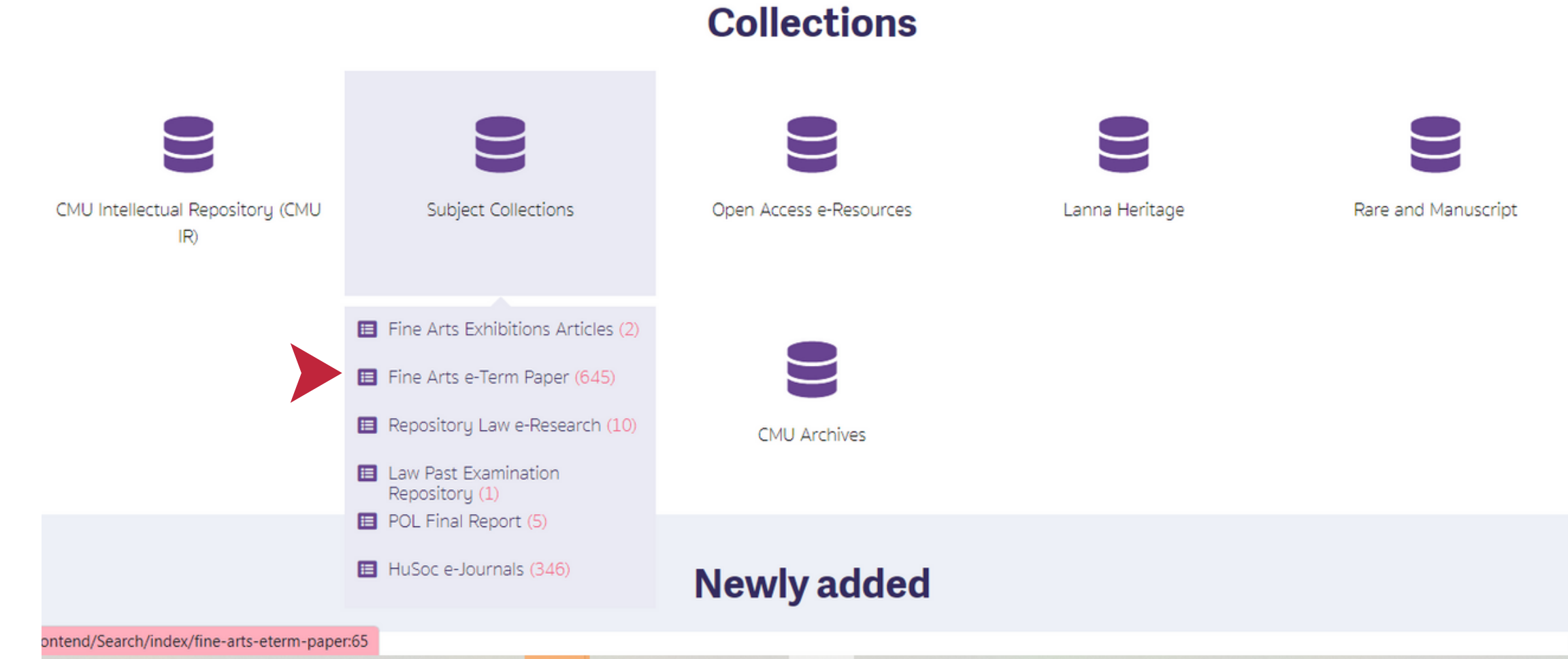

# ขั้นตอนที่ 3 สืบค้นภายในคอลเลกชั้น

เลือกเขตข้อมูลที่ต้องการสืบค้น

- ชื่อเรื่อง : สืบค้นจากชื่อเรื่อง ต้องจำชื่อเรื่องได้
- เจ้าของผลงาน : สืบค้นได้จากชื่อ ไม่ต้องกรอก คำนำหน้านาม ยศ ตำแหน่ง
- คำค้น : สืบค้นจากคำค้นทั่วไปที่คิดเช่นได้ ส่วนใหญ่ใช้เป็นคำนาม คำกริยา เช่น บ้าน วัด ลงรัก หน้าจัว แกะสลัก เป็นต้น

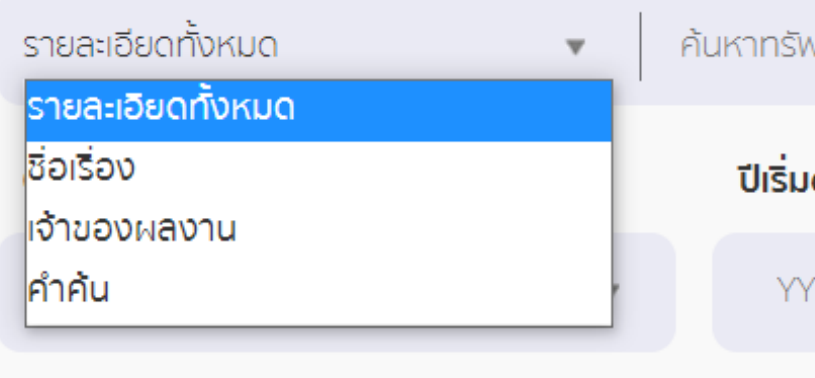

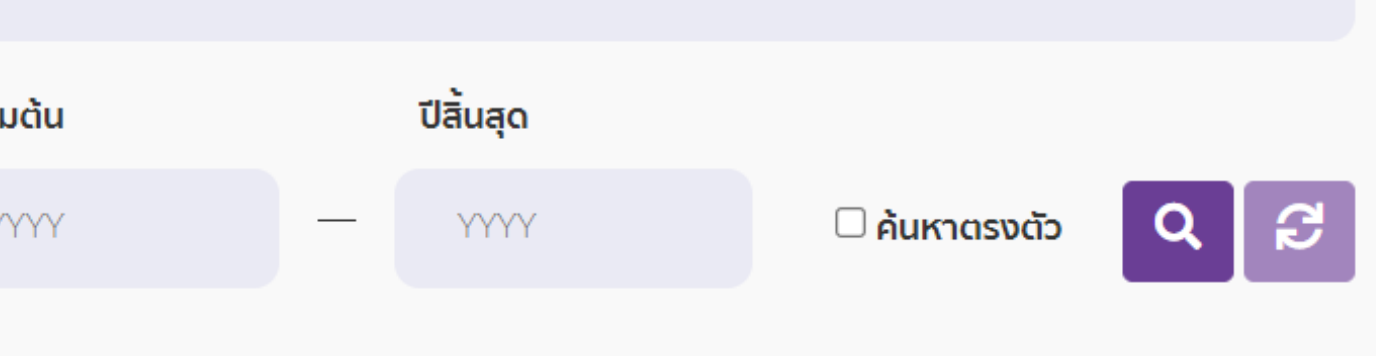

/ยากรสารสนเทศ...

# ขั้นตอนที่ 4 เข้าถึงเนื้อหา

- เลือกรายการที่ต้องการเข้าถึง
- เลือ ลื กแสดงรายละเอีย อี ด

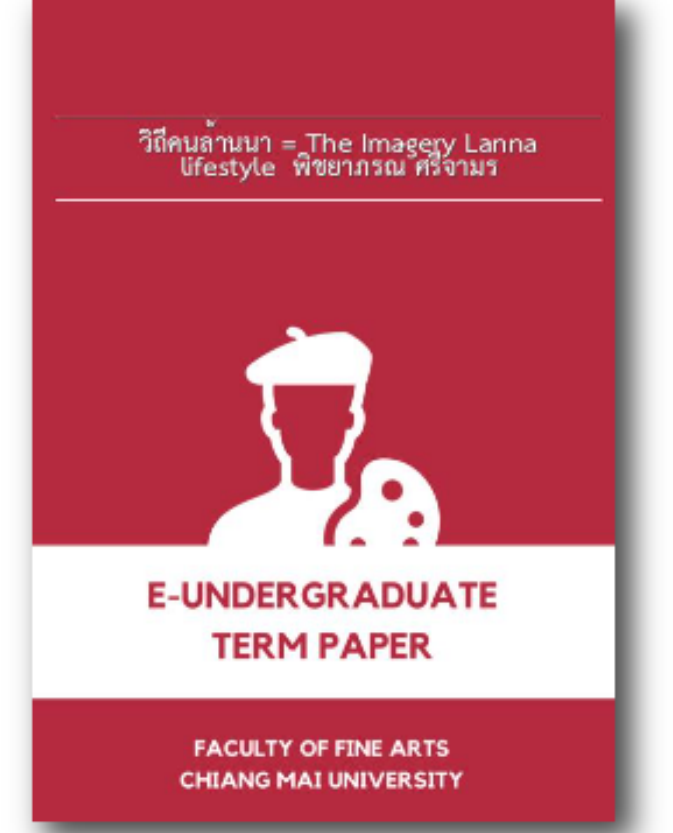

### วิถีคนล้านนา = The Imagery Lanna lifestyle / พิชยาภรณ์ ศรีจามร

Collection:

**Ü:** 

**แสดงรายละเอียด** 

Subject Collections : Fine Arts e-Term Paper 2014

้เจ้าของผลงาน : พิชยาภรณ์ ศรีจามร

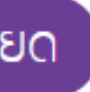

ปรากฏผลการสืบค้น

# ขั้นตอนที่ 5 ดาวน์โหลดเพื่อใช้งาน

หน้าจอของระบบปรากฏข้อมูลรายละเอียดของ ศิลปนิพนธ์รายการที่เลือก หากต้องการดาวน์โหลด ไฟล์เพื่อใช้ในการศึกษาค้นคว้าต่อไป สามารถเลือก link ที่อยู่ที่ช่อง Link Source เพื่อดาวน์โหลดไฟล์ ตามระบบการทำงานของแต่ล[ะเบราเซอร์ที่](https://www.google.com/search?sxsrf=ALiCzsZJ5wUdLbKi1Xq1g_y2y3hR8HTEIA:1655092972423&q=%E0%B9%80%E0%B8%9A%E0%B8%A3%E0%B8%B2%E0%B9%80%E0%B8%8B%E0%B8%AD%E0%B8%A3%E0%B9%8C&spell=1&sa=X&ved=2ahUKEwip2cPlxan4AhWOILcAHXM9ATUQkeECKAB6BAgBEDI)ใช้

### Collectio วิถีคนลานนา = The Imagery Lanna<br>Lifestyle พิชยาภรณ ศรีจามร **ID CMU Title** Creater Descrip Publish **E-UNDERGRADUATE** Subject **TERM PAPER FACULTY OF FINE ARTS CHIANG MAI UNIVERSITY** ink So Year • จำนวนผู้เข้าชม Format Langua Rights  $\bigcirc$   $\bigcirc$   $\bigcirc$ Public A Rights / ี่ วิถีคนล้านนา = The Imagery Lanna lifestyle / พิชยาภรณ์ ศรี จามร is licensed under a Creative Commons Attribution-

NonCommercial-NoDerivatives 3.0 Thailand License.

### วิถีคนล้านนา = The Imagery Lanna lifestyle / พิชยาภรณ์ ศรีจามร

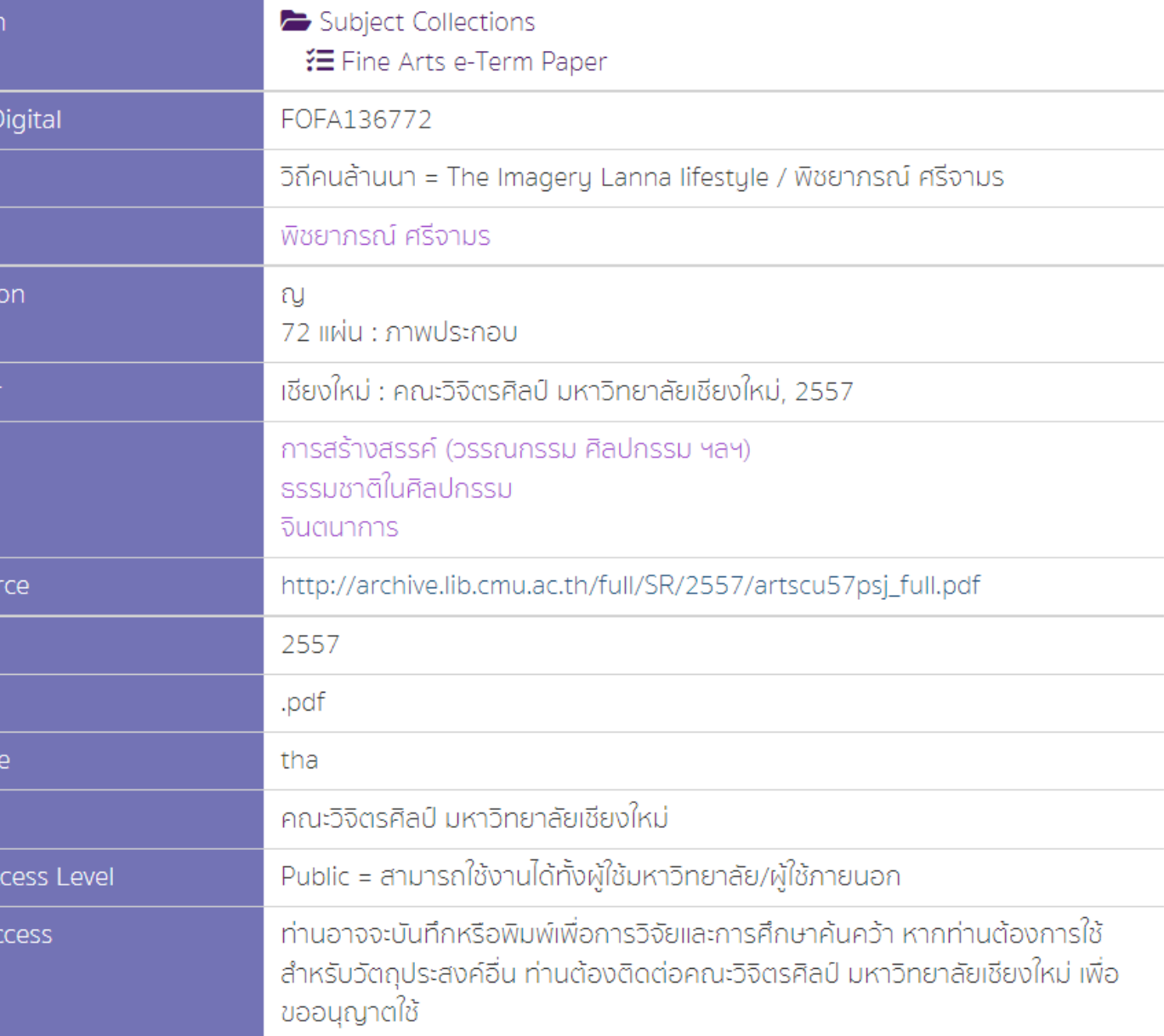

## 4 การจัดทำ บรรณานุกรมแบบ APA กรณีใช้เนื้อหาจาก Fine Arts e-Term Paper

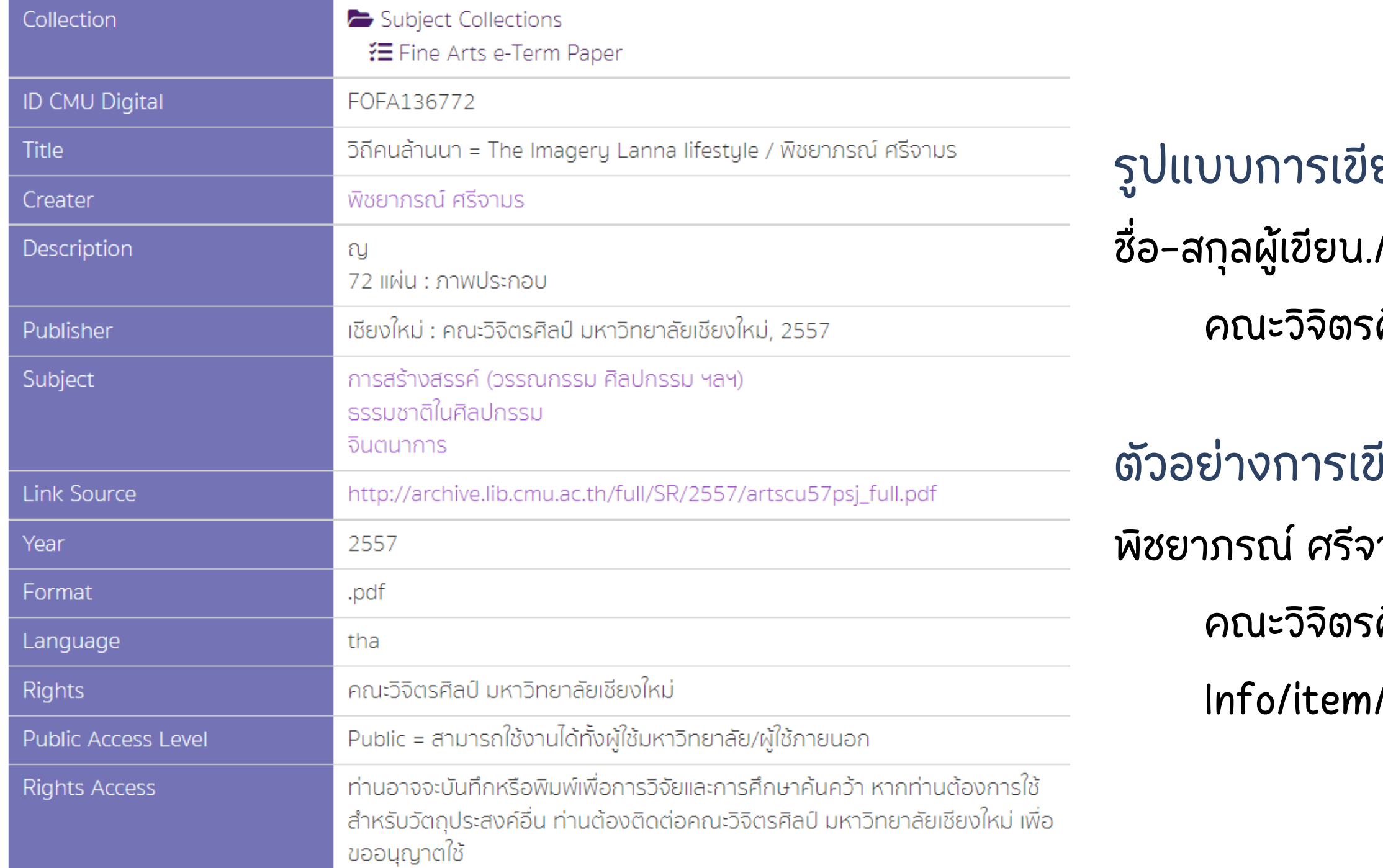

### ยนบรรณานุกรม

น./(ปีที่พิมพ์)./ชื่อศิลปนิพนธ์./มหาวิทยาลัยเชียงใหม่ ิศิลป์./URL

คณะวิจิวิตจิ รศิลศิ ป์.ป์ https://cmudc.library.cmu.ac.th/frontend/ /dc:136772

## อย่างการเขียนบรรณานุกรม

จามร. (2557). วิถีคนล้านนา. มหาวิทยาลัยเชียงใหม่

# **Thank you**

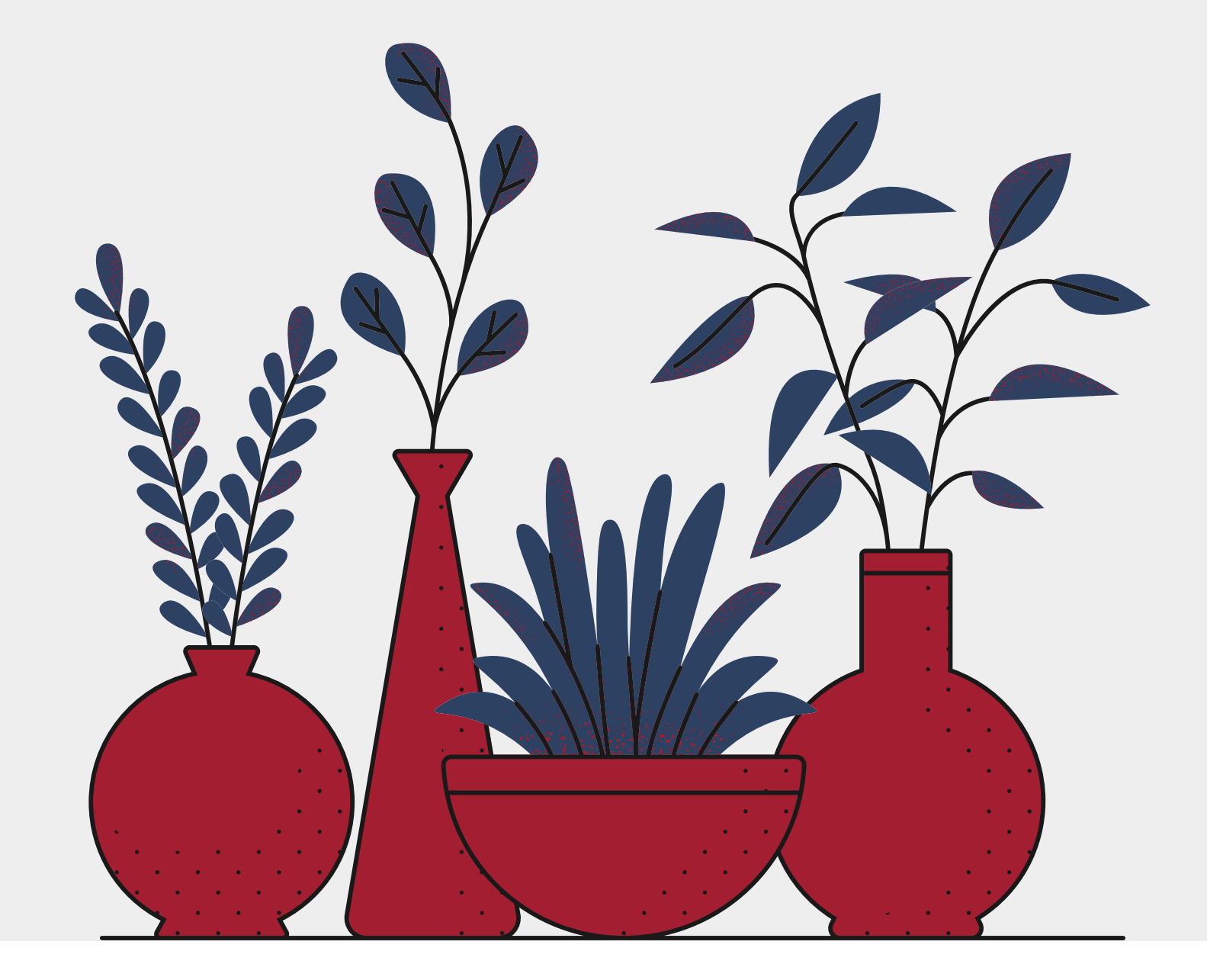

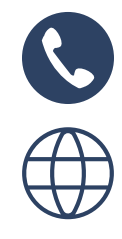

 $\boxtimes$ 

The End

fineartslibcmu@gmail.com

https://finearts.library.cmu.ac.th

+6653-944-816